Machine Translated by Google

# درخواست خدمات متفرقه .(R3)

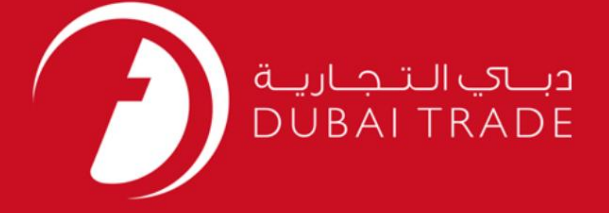

## DP World

خدمات متفرقه (R3)

درخواست

دفترچه راهنمای کاربر

اطلاعات حق چاپ

حق چاپ 2009 ©توسط تجارت دبی. کلیه حقوق محفوظ است این سند و کلیه پیوست های مرتبط ذکر شده در آن متعلق به تجارت دبی می باشد. این سند فقط باید توسط اشخاص مجاز توسط تجارت دبی به منظور انجام تعهدات خود تحت یک قرارداد خاص با تجارت دبی مورد استفاده قرار گیرد.

کپی، چاپ، افشای غیرمجاز این سند به شخص ثالث و ارسال این سند به هر مقصد دیگر توسط هر رسانه ای، اقدامی غیرقانونی و موجب اقدامات قانونی مناسب می شود.

#### اعلانسند کنترل

.<br>این یک سند کنترل شده است. دسترسی، کپی، تکثیر و استفاده غیرمجاز برای هدفی غیر از هدفی که در نظر گرفته شده است ممنوع است. این سند در رسانه های الکترونیکی نگهداری می شود. هر کپی سختی از آن کنترل نشده ا<mark>ست و ممکن</mark> است آخرین نسخه نباشد. از آخرین نسخه موجود با DUBAI TRADEمطمئن شوید.

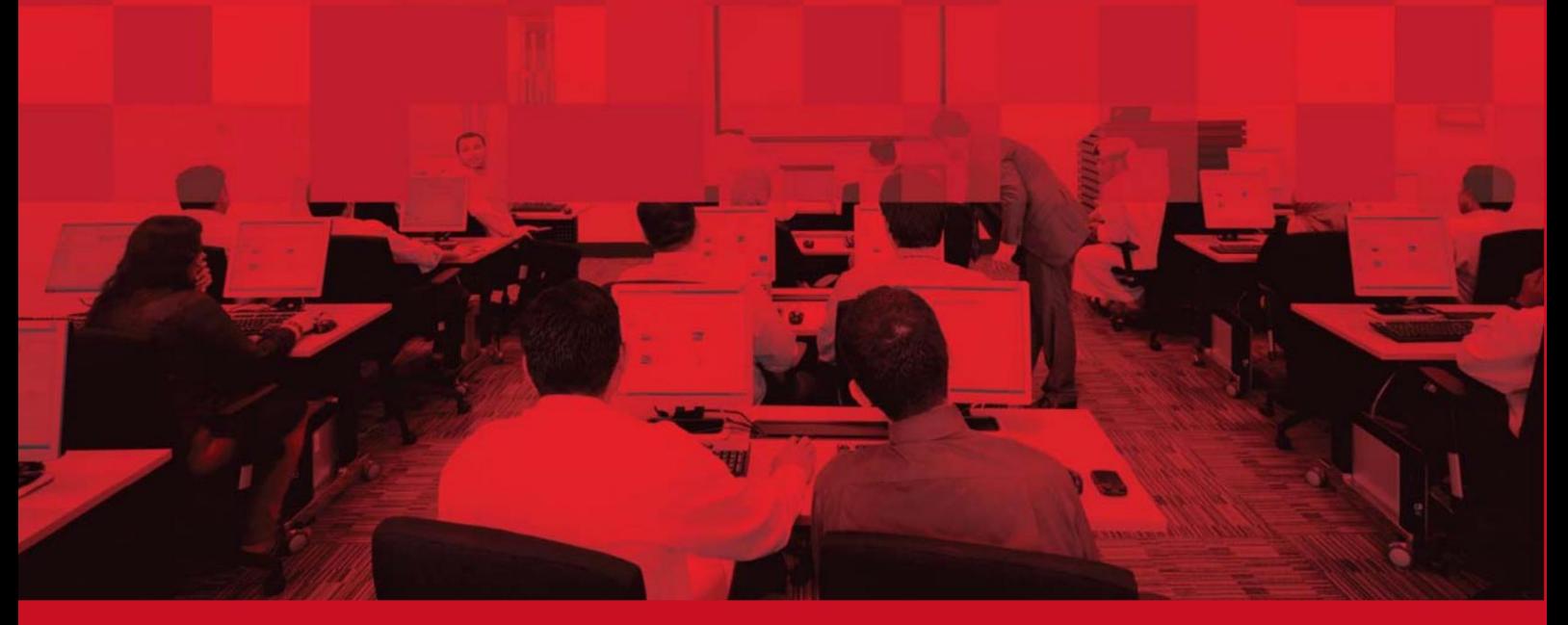

درخواست خدمات متفرقه .(R3)

## جزئیات سند

### اطلاعات سند

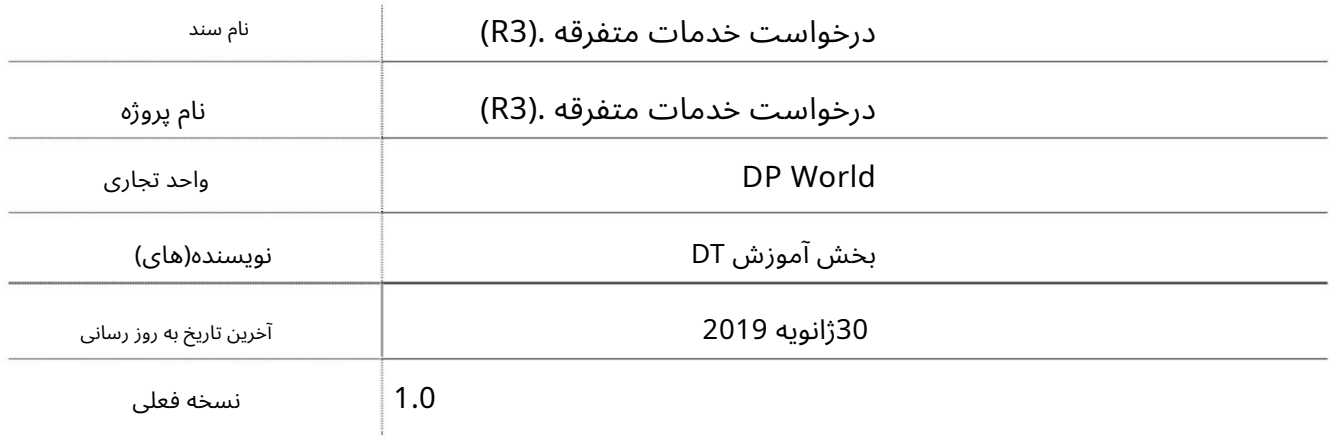

تاریخچه ویرایشهای

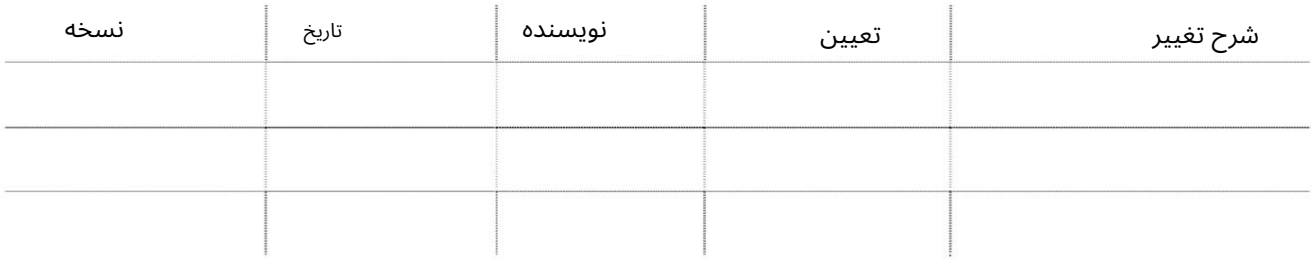

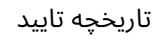

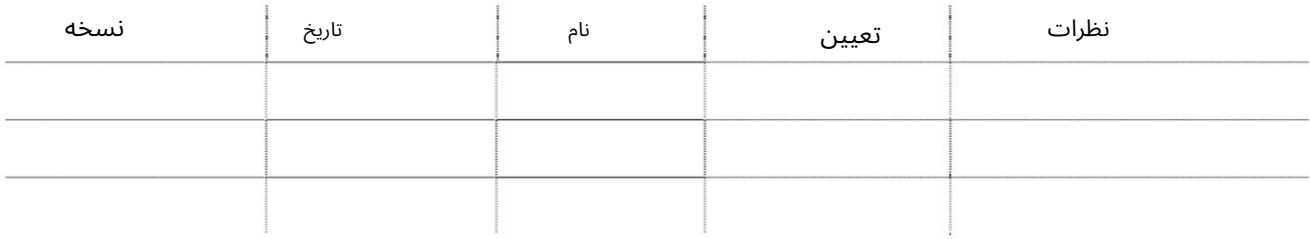

توزیع

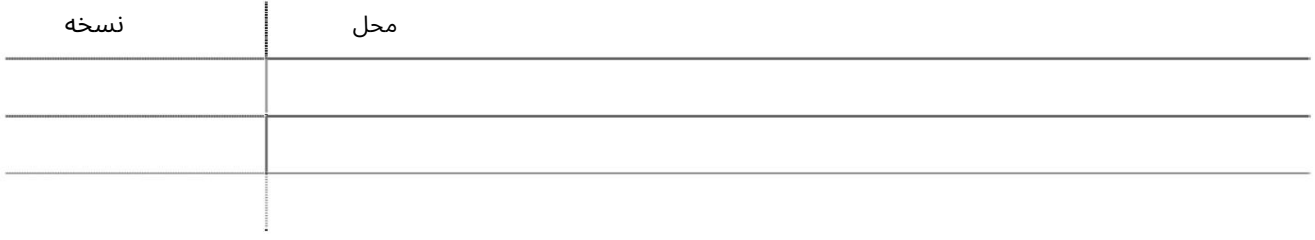

### درخواست خدمات متفرقه .(R3)

این سرویس نمایندگی های حمل و نقل را قادر می سازد تا خدمات متفرقه را با DP Worldدرخواست کنند.

جهت یابی:

.1ورود به دبی تجارت

2.به Requestبروید

3.سپس به درخواست خدمات متفرقه (R3)بروید

صافحه زیر نمایش داده خواهد شد

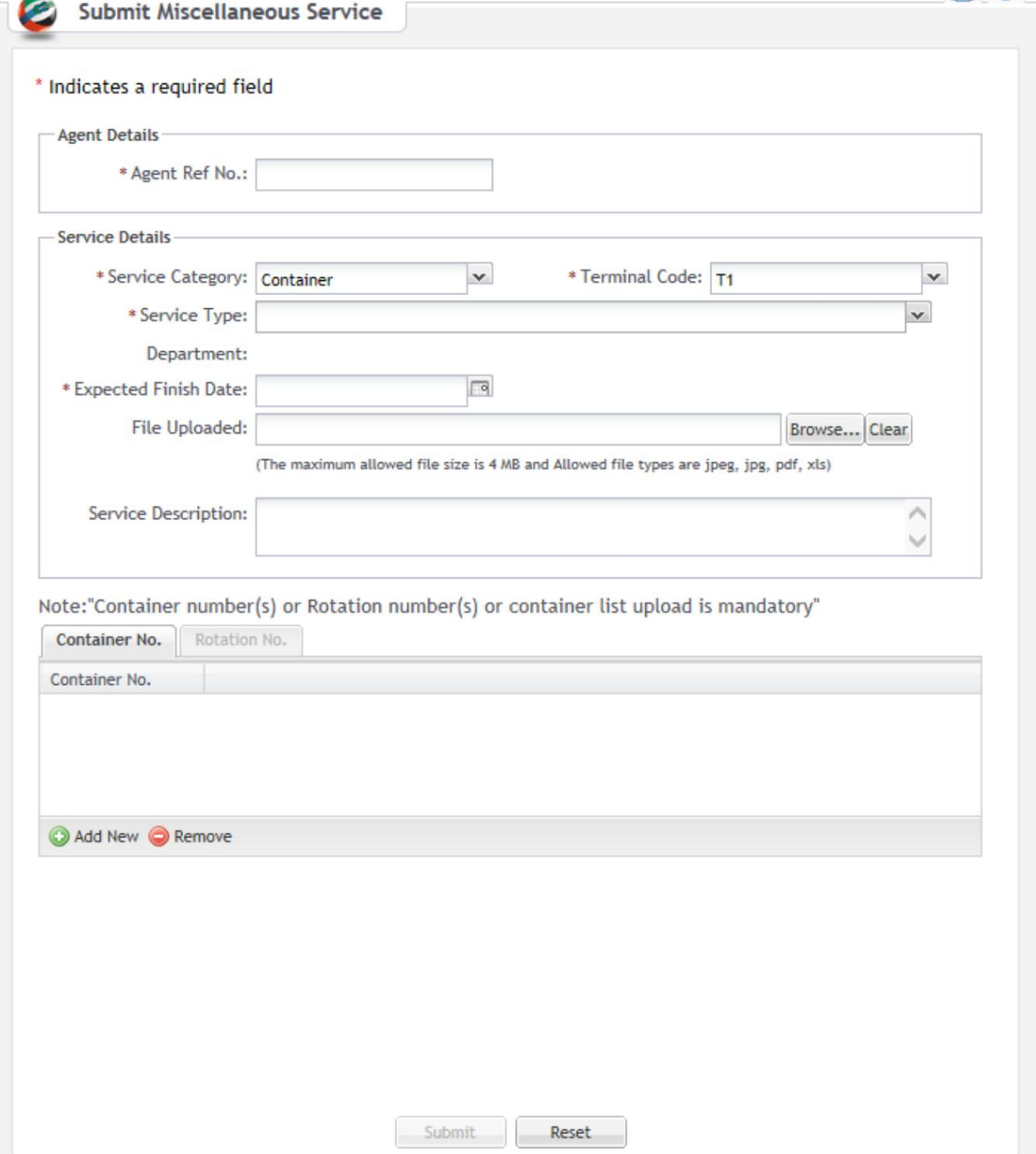

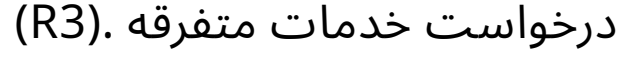

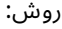

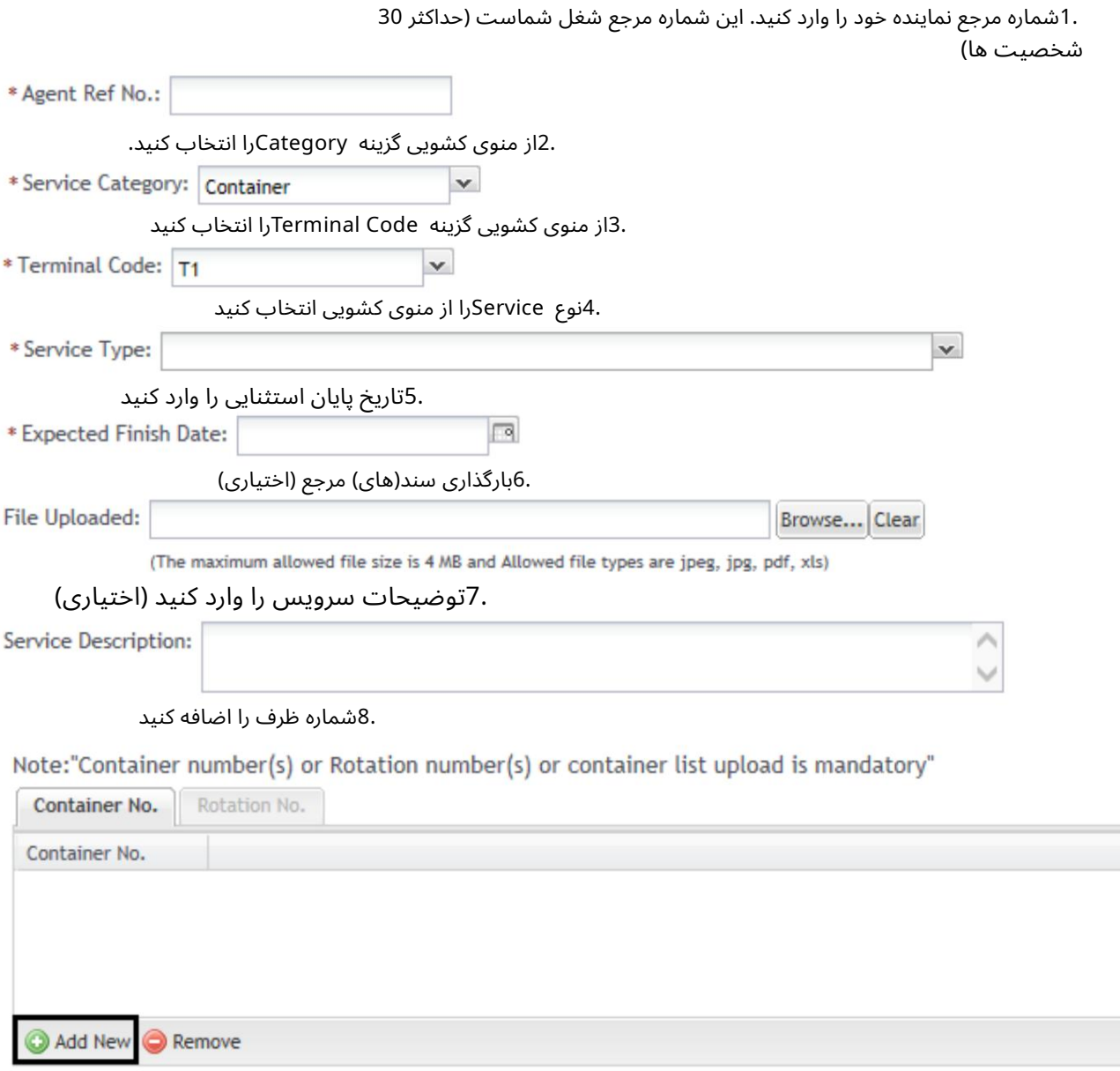

درخواست خدمات متفرقه .(R3)

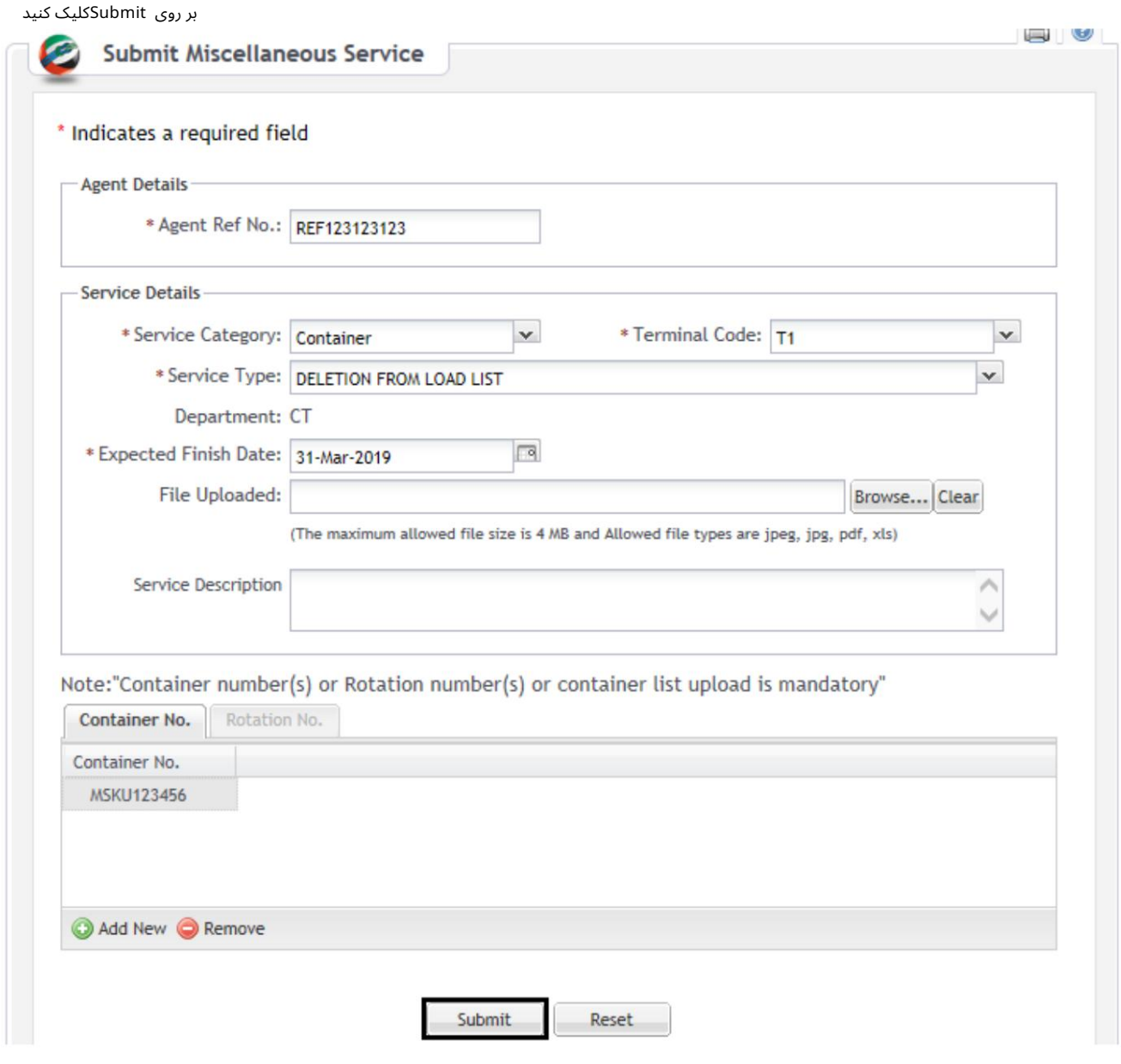

صفحه تایید زیر نمایش داده خواهد شد

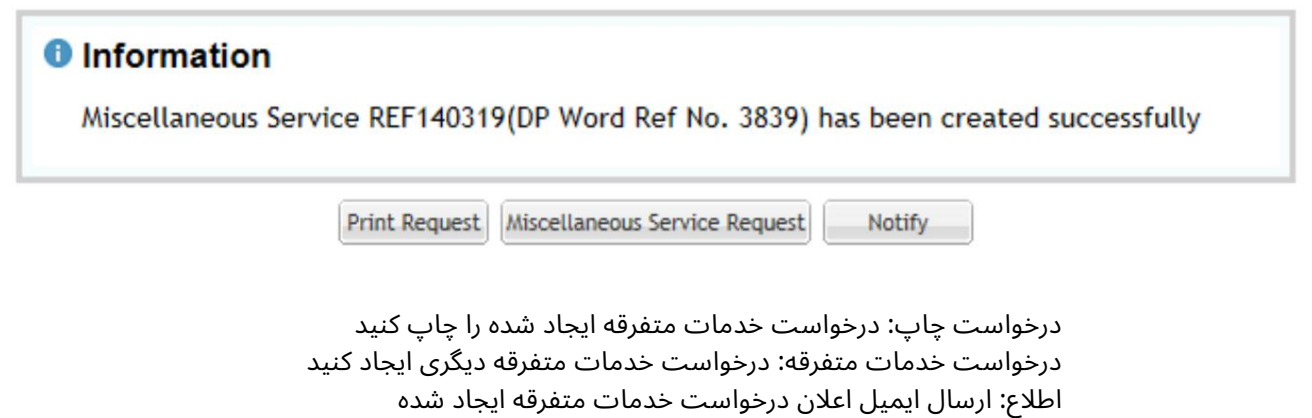

Machine Translated by Google

درخواست خدمات متفرقه .(R3)

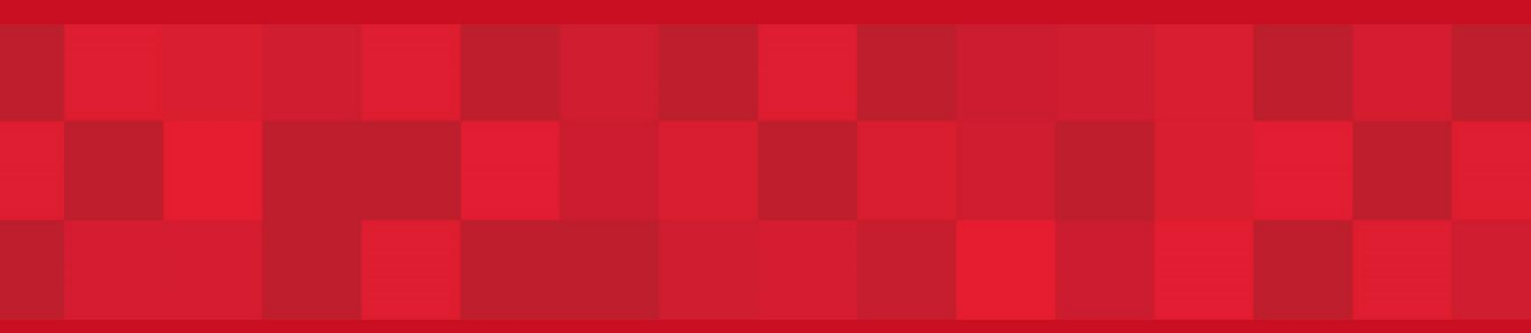

www.dubaitrade.ae